# CSc 110, Autumn 2016

#### Lecture 29: Objects

Adapted from slides by Marty Stepp and Stuart Reges

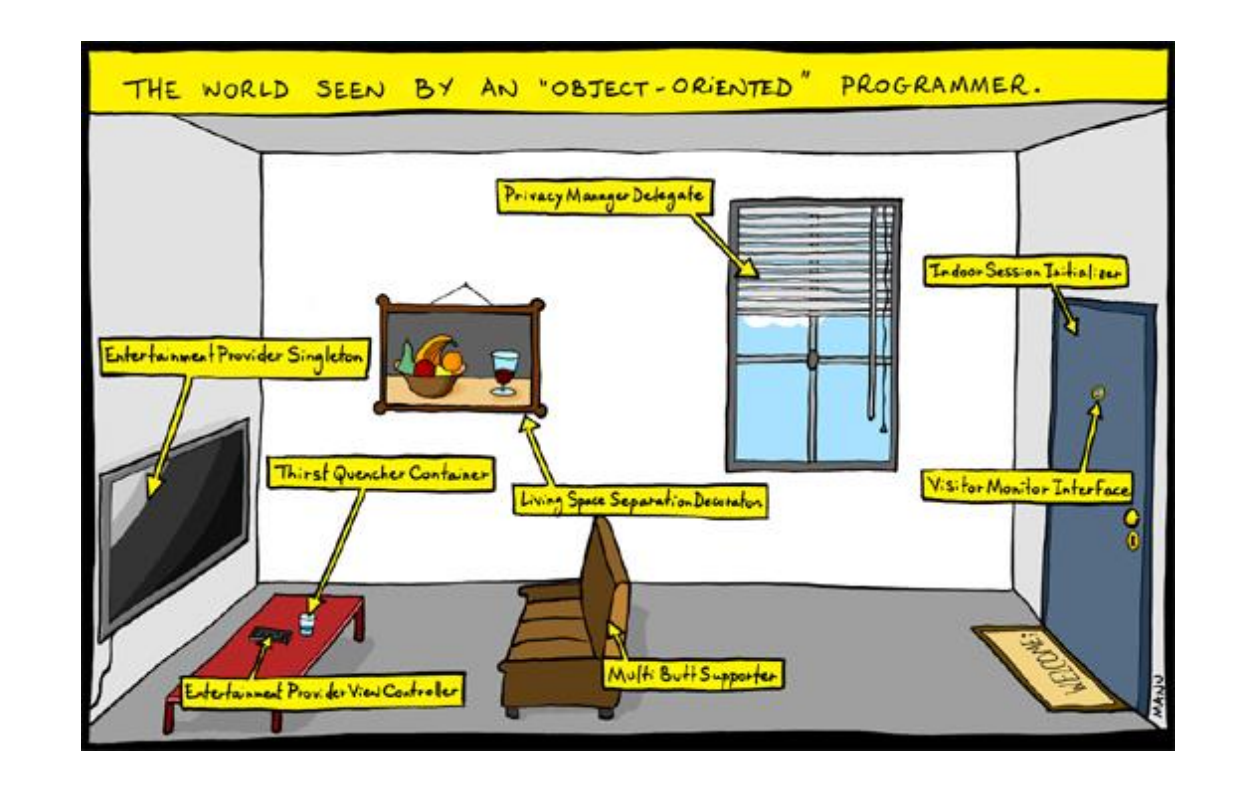

## Clients of objects

#### • **client program**: A program that uses objects.

• Example: shapes is a client of DrawingPanel.

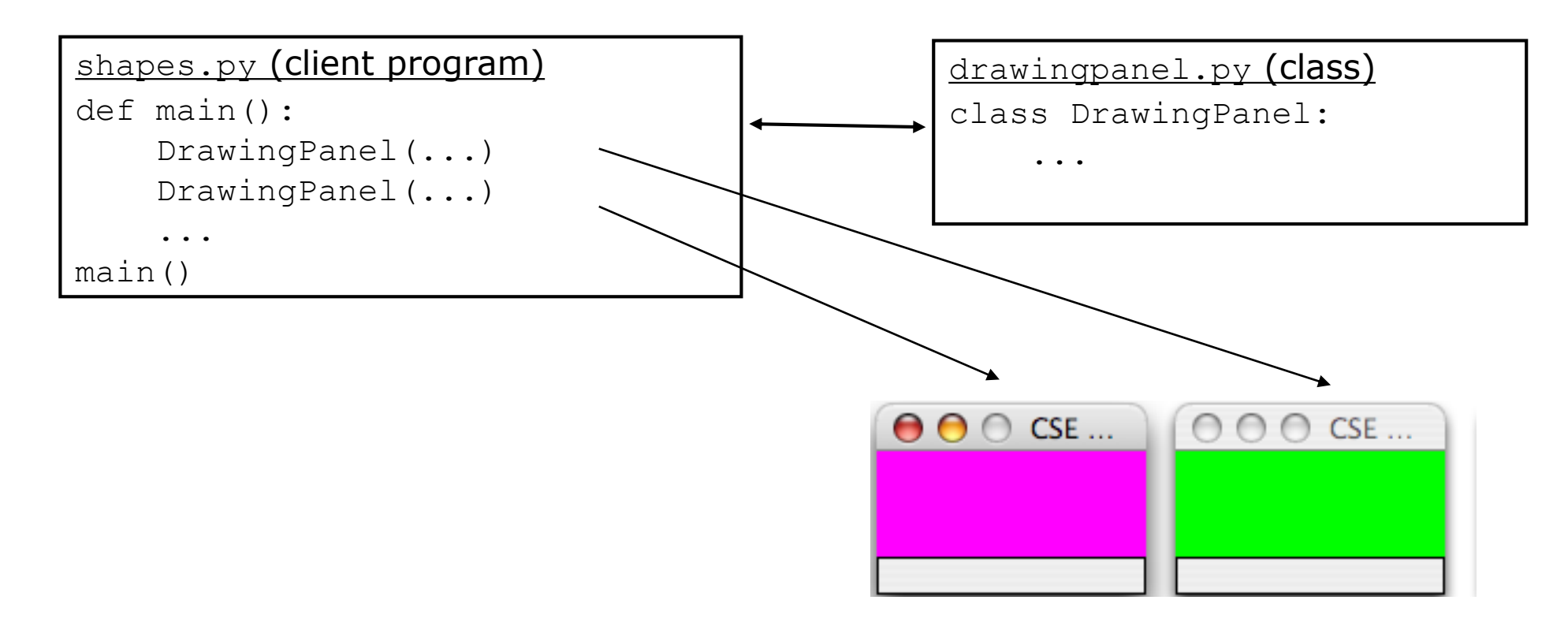

#### Classes and objects

- **class**: A program entity that represents either:
	- 1. A program / module, or
	- **2. A template for a new type of objects.**
	- The drawingpanel class is a template for creating DrawingPanel objects.

- **object**: An entity that combines state and behavior.
	- **object-oriented programming (OOP)**: Programs that perform their behavior as interactions between objects.

# A programming problem

• Given a file of cities' names and (x, y) coordinates:

Winslow 50 20 Tucson 90 60 Phoenix 10 72 Bisbee 74 98 Yuma 5 136 Page 150 91

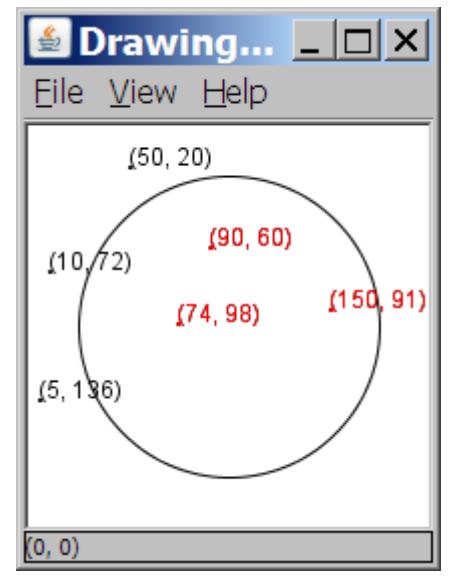

• Write a program to draw the cities on a  $DrawingPanel$ , then simulates an earthquake that turns all cities red that are within a given radius:

Epicenter x? **100** Epicenter y? **100** Affected radius? **75**

### Observations

- The data in this problem is a set of points.
- It would be better stored together

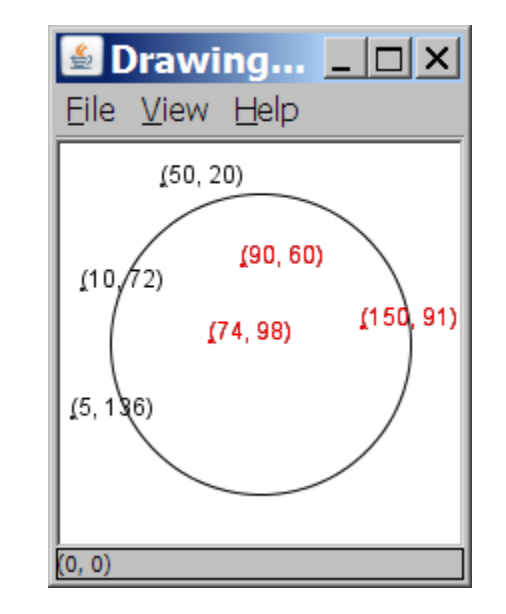

## Observations

- The data in this problem is a set of points.
- It would be better stored as Point objects.
	- A Point would store a city's x/y data.
	- We could compare distances between Points to see whether the earthquake hit a given city.
	- Each Point would know how to draw itself.
	- The overall program would be shorter and cleaner.

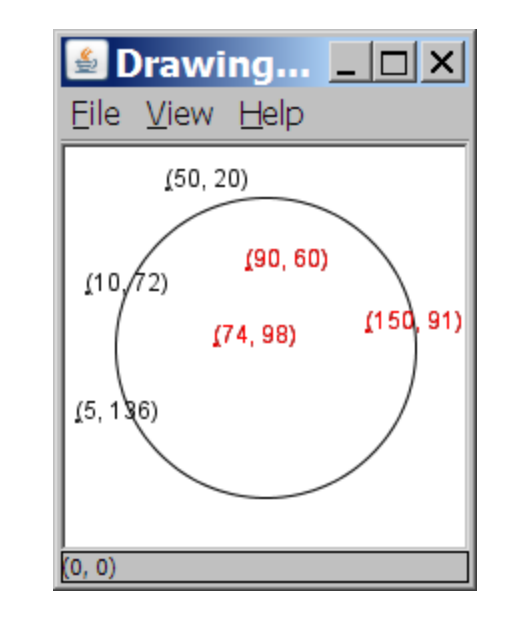

#### Abstraction

- **abstraction**: A distancing between ideas and details.
	- We can use objects without knowing how they work.
- abstraction in an iPod:
	- You understand its external behavior (buttons, screen).
	- You don't understand its inner details, and you don't need to.

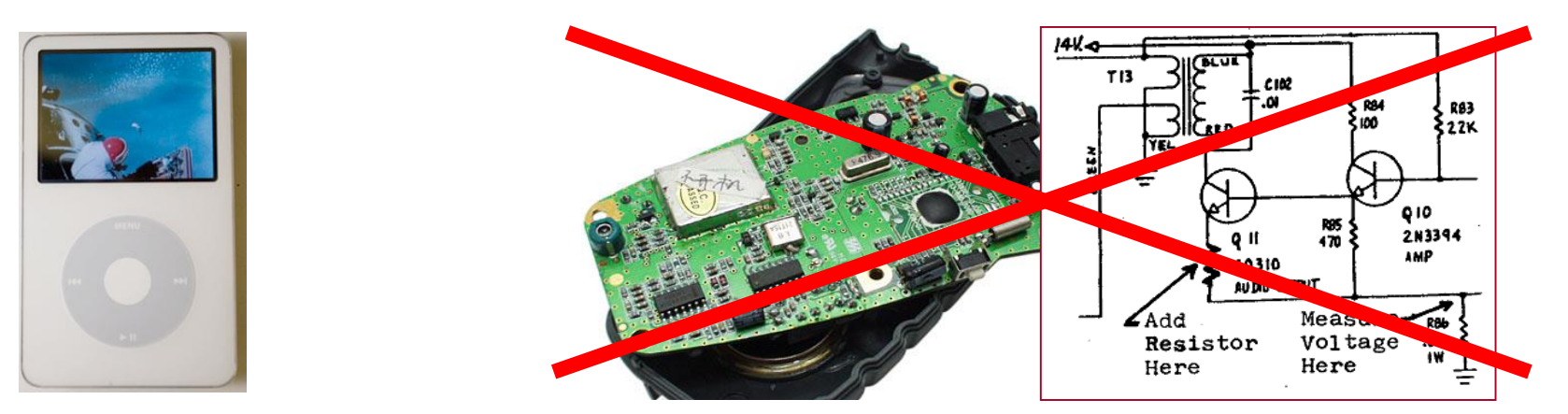

## Blueprint analogy

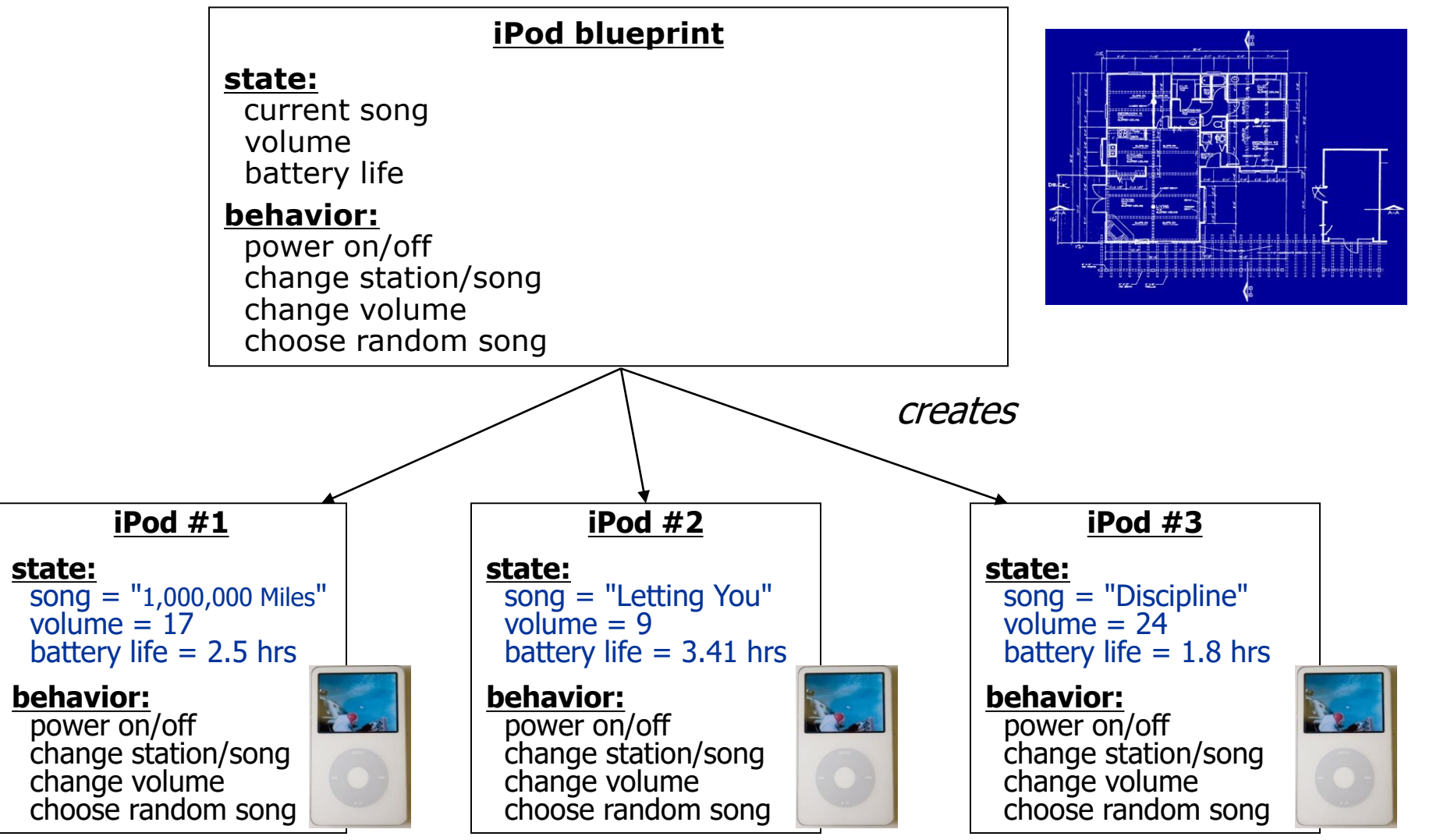

#### Our task

- In the following slides, we will implement a Point class as a way of learning about defining classes.
	- We will define a type of objects named Point.
	- Each Point object will contain x/y data called **fields**.
	- Each Point object will contain behavior called **methods**.
	- **Client programs** will use the Point objects.

## Point objects (desired)

$$
p1 = Point(5, -2)
$$
  
 $p2 = Point()$  # origin, (0, 0)

• Data in each Point object:

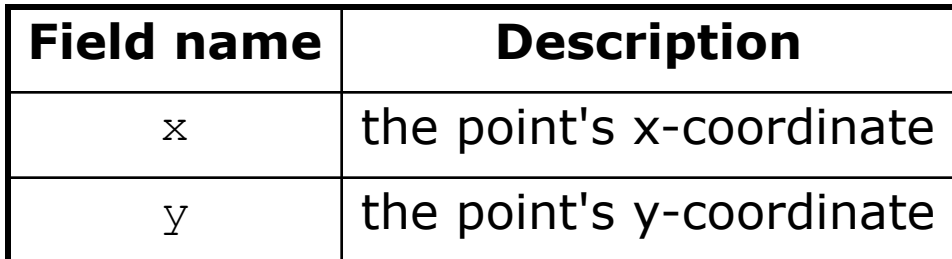

• Methods in each Point object:

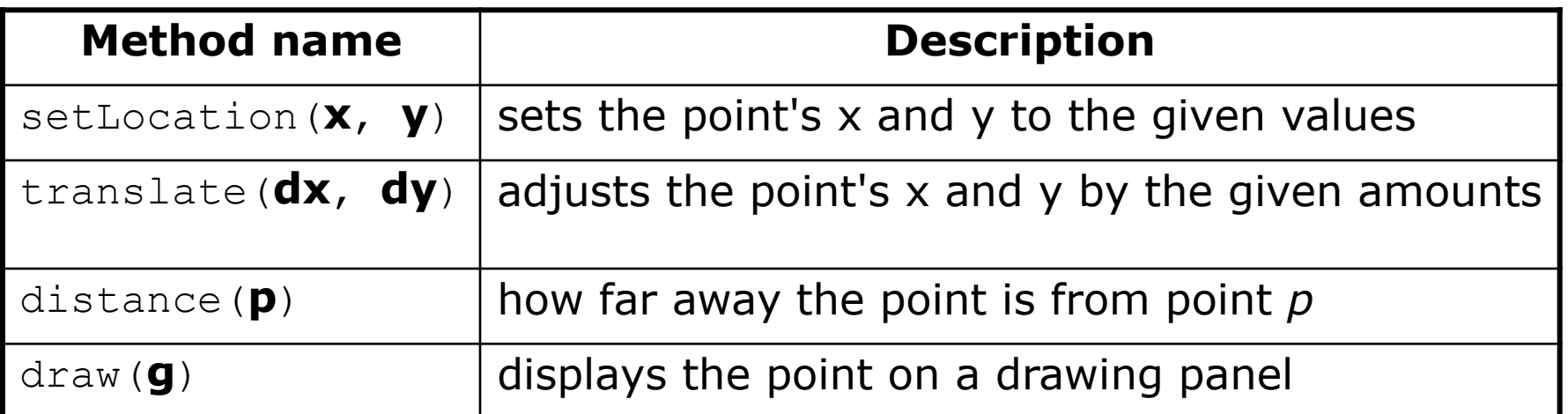

#### Point class as blueprint

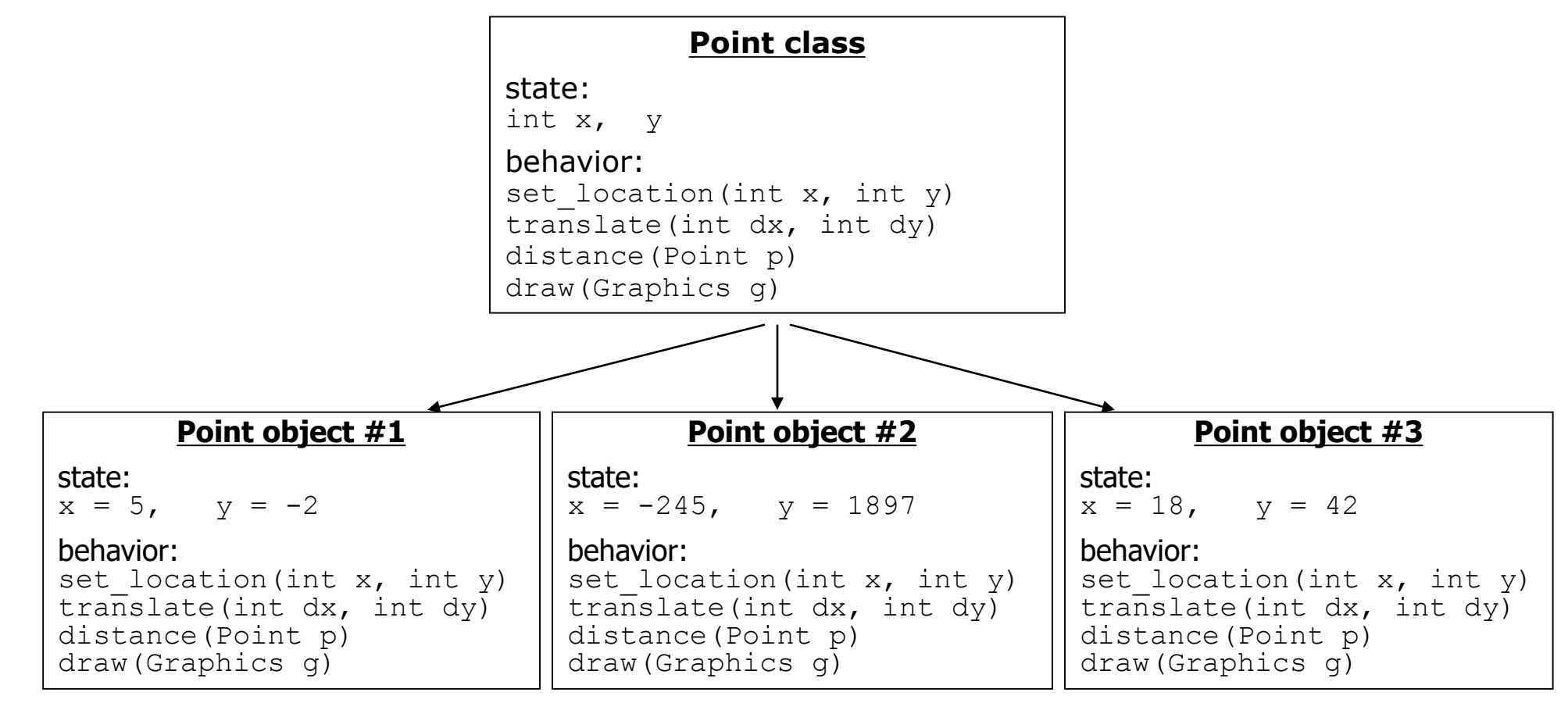

- The class (blueprint) will describe how to create objects.
- Each object will contain its own data and methods.

#### Fields

- **field**: A variable inside an object that is part of its state.
	- Each object has *its own copy* of each field.
- Declaration syntax:

self.**name = value**

• Example:

```
class Student:
   def __init__(self):
```
**self.name** = "" **# each Student object has a self.gpa** = 0.0 **# name and gpa field**

#### Client code redundancy

• Suppose our client program wants to draw Point objects:

```
# draw each city
p1 = Point()p1.x = 15p1.y = 37p.canvas.create_oval(p1.x, p1.y, p1.x + 3, p2.x + 3);
p \text{.} \text{canvas.} \text{create string}(p1.x, p1.y, "(" + str(p1.x) + ", " + str(p1.y) + ");
```
- To draw other points, the same code must be repeated.
	- We can remove this redundancy using a method.

#### Eliminating redundancy, v1

• We can eliminate the redundancy with a function:

```
# Draws the given point on the DrawingPanel.
def draw(p, panel):
    panel.canvas.create oval(p1.x, p1.y, p1.x + 3, p2.x + 3);
    panel.canvas.create string(p1.x, p1.y, "(" + str(p1.x) + ", " + str(p1.y) + ")")
```
• main would call the method as follows:

```
draw(p1, panel)
```
#### Problems with function solution

- We are missing a major benefit of objects: code reuse.
	- Every program that draws Points would need a draw function.
- The syntax doesn't match how we're used to using objects. **draw(p1, panel) # function (bad)**
- The point of classes is to combine state and behavior.
	- The draw behavior is closely related to a Point's data.
	- The function belongs *inside* each Point object.

#### **p1.draw(panel) # inside the object (better)**

#### Instance methods

• **method** (or **object function**): Exists inside each object of a class and gives behavior to each object.

```
def name(self, parameters):
    statements
```
• same syntax as functions, but with an extra  $\text{self}$  parameter

```
Example:
def shout(self):
    print("HELLO THERE!")
```
#### Instance method example

```
class Point:
    def __init__(self):
        self.x = 0self.y = 0
```
...

**# Draws this Point object on the given panel def draw(self, panel):**

- The draw method no longer has a Point  $p$  parameter.
- How will the method know which point to draw?
	- How will the method access that point's x/y data?

#### Point objects w/ method

• Each Point object has its own copy of the draw method, which operates on that object's state:

 $p1 = Point()$ p1.x = 7  $p1.y = 2$  $p2 = Point()$  $p2 \cdot x = 4$  $p2.y = 3$ 

**p1.draw(panel) p2.draw(panel)**

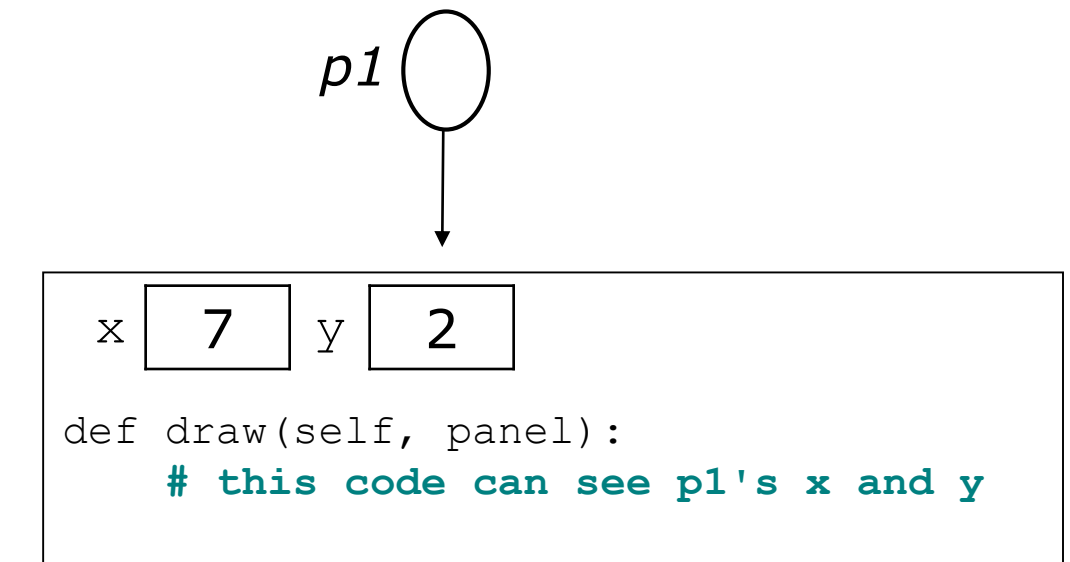

$$
p2 \bigcirc \leftarrow \left\{\begin{array}{c}\n x \begin{array}{|c|c|}\n x & 4 & y & 3 \\
 \text{def draw(self, panel)} \n \end{array} \right. \\
 \text{This code can see p2's x and y}\n \end{array}\n \right.
$$

#### The implicit parameter

#### • **implicit parameter**:

The object on which an instance method is called.

- During the call p1.draw (panel) the object referred to by  $p1$  is the implicit parameter.
- During the call p2.draw (panel) the object referred to by  $p2$  is the implicit parameter.
- The instance method can refer to that object's fields.
	- We say that it executes in the *context* of a particular object.
	- draw can refer to the x and y of the object it was called on.

#### Point class, version 2

```
class Point:
```
def \_\_init\_\_(self):  $self.x = 0$  $self.y = 0$ 

#### **# Changes the location of this Point object.**

```
def draw(self, panel):
    panel.canvas.create_rectangle(x, y, x + 3, y + 3)
    panel.canvas.create string("(" + str(x) + ", " +
                               str(y) + ")", x, y)
```
• Each Point object contains a draw method that draws that point at its current  $x/y$  position.

#### Class method questions

- Write a method translate that changes a Point's location by a given *dx*, *dy* amount.
- Write a method distance from origin that returns the distance between a Point and the origin,  $(0, 0)$ .

Use the formula:

$$
\sqrt{(x_2 - x_1)^2 + (y_2 - y_1)^2}
$$

• Modify the Point and client code to use these methods.

#### Class method answers

class Point: def \_\_init\_\_(self): self.x self.y

> **def translate(self, dx, dy):**  $x = x + dx$ **y = y + dy**

**def distance\_from\_origin(self): return sqrt(x \* x + y \* y)**